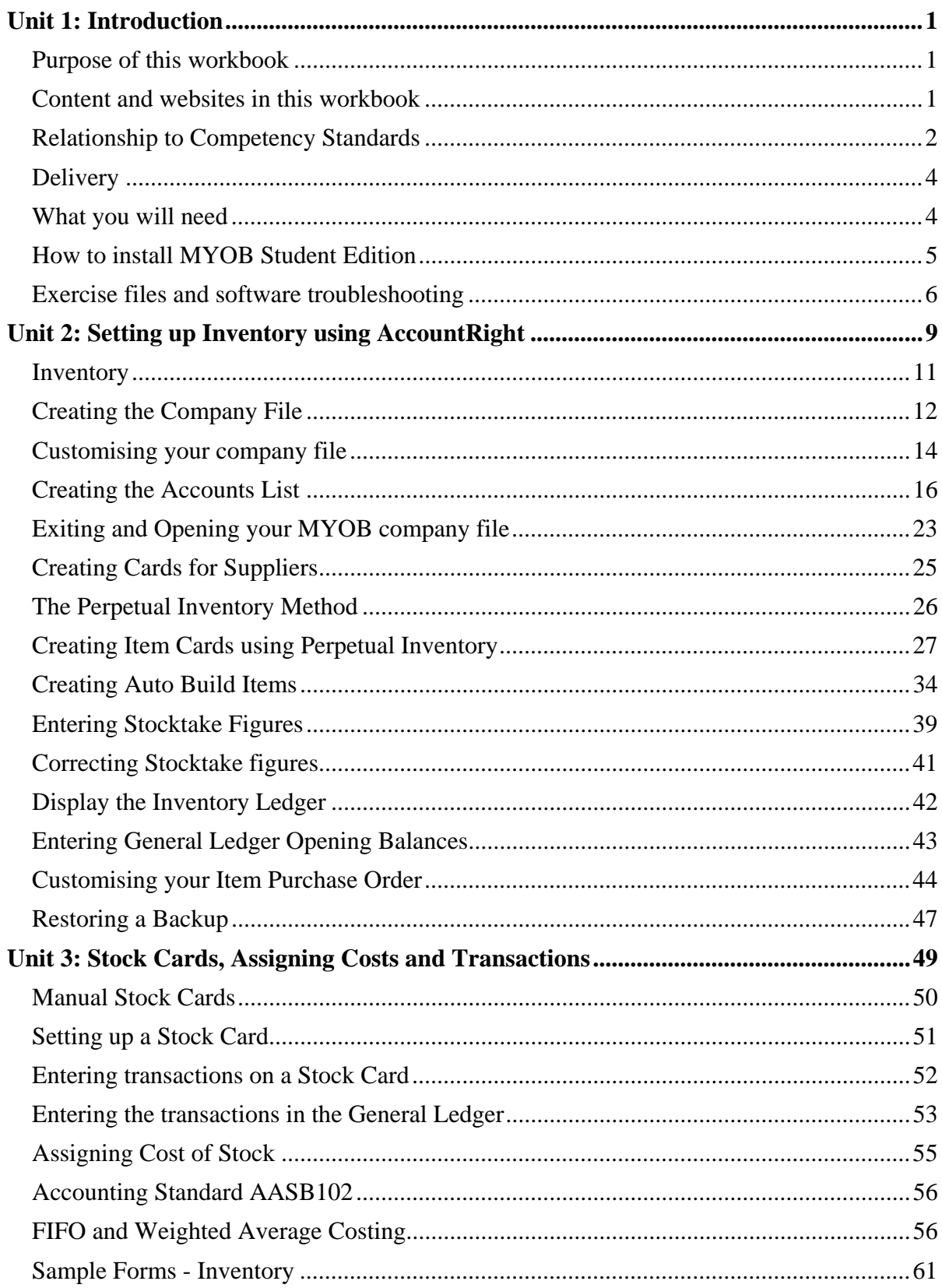

## Contents

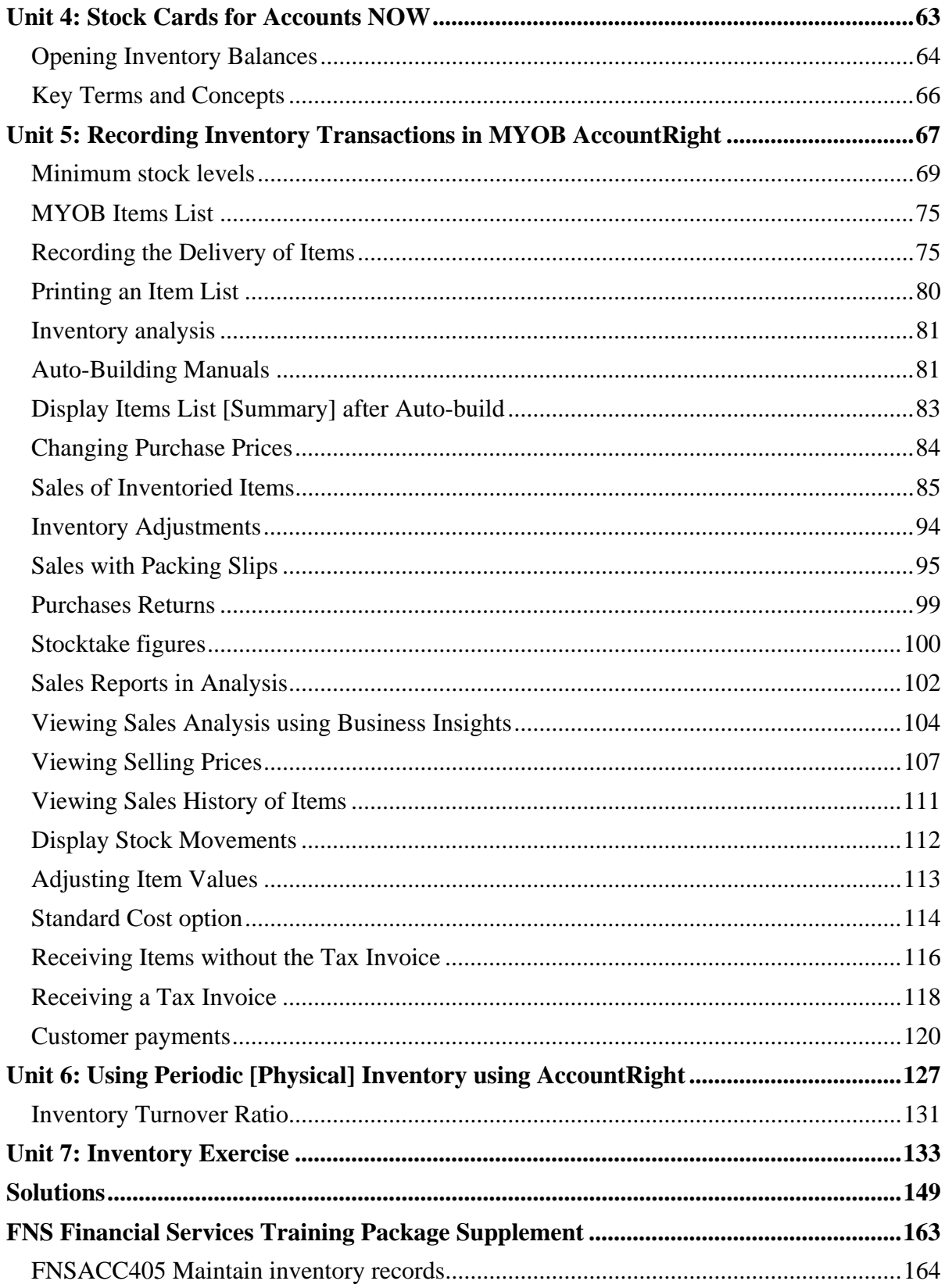